# **Analog Documentation**

*Release 1.0.0*

**Fabian Büchler**

**Nov 19, 2017**

## **Contents**

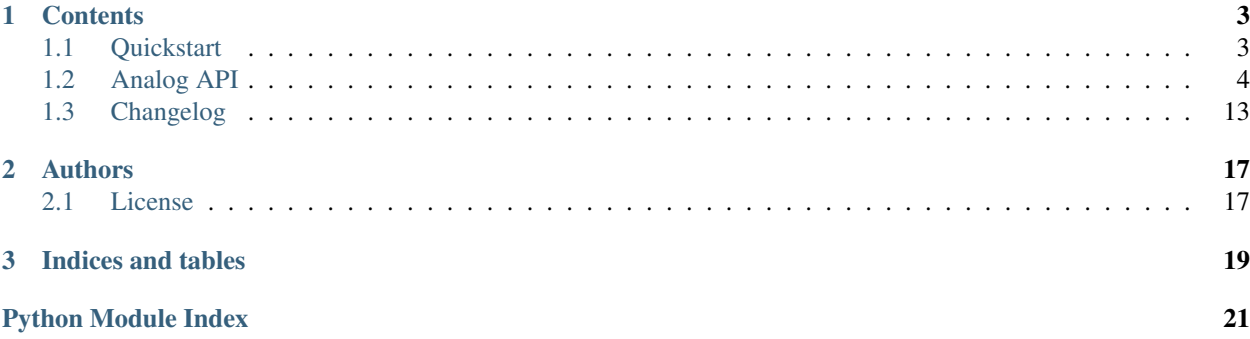

Analog is a weblog analysis utility that provides these metrics:

- Number for requests.
- Response request method (HTTP verb) distribution.
- Response status code distribution.
- Requests per path.
- Response time statistics (mean, median).
- Response upstream time statistics (mean, median).
- Response body size in bytes statistics (mean, median).
- Per path request method (HTTP verb) distribution.
- Per path response status code distribution.
- Per path response time statistics (mean, median).
- Per path response upstream time statistics (mean, median).
- Per path response body size in bytes statistics (mean, median).

Code and issues are on [github.com/fabianbuechler/analog.](https://github.com/fabianbuechler/analog) Please also post feature requests there.

Analog can be installed from PyPI at [pypi.python.org/pypi/analog:](https://pypi.python.org/pypi/analog)

\$ pip install analog

## CHAPTER 1

## **Contents**

## <span id="page-6-1"></span><span id="page-6-0"></span>**1.1 Quickstart**

Use the analog CLI to start the analysis:

\$ analog nginx /var/log/nginx/mysite.access.log

This invokes the analyzer with a predefined Nginx log format and will by default parse the complete logfile for all different request paths and analyze all different request methods (e.g. GET, PUT) and response status codes (e.g. 200, 401, 404, 409, 500). The report would be printed to standard out as a simple list. Use normal piping to save the report output in a file.

For details on the analog command see [analog.main.main\(\)](#page-7-1)

### **1.1.1 Options**

analog has these options:

- **format** Log format identifier. Currently only nginx is predefined. Choose custom to define a custom log entry pattern via --pattern-regex and --time-format.
- **-v** / **--version** Print analog version and exit.
- **-h** / **--help** Print manual and exit.
- Each format subcommand has the following options:
- **-o** / **--output** Output format. Defaults to plaintext list output. Choose from table, grid, csv and tsv for tabuular formats. For details see *[the available report renderers](#page-13-0)*
- **-p** / **--path** Path(s) to monitor. If not provided, all distinct paths will be analyzed. Groups paths by matching the beginng of the log entry values.
- **-v** / **--verb** HTTP verbs(s) to monitor. If not provided, by default DELETE, GET, PATCH, POST and PUT will be analyzed.
- <span id="page-7-2"></span>**-s** / **--status** Response status codes(s) to monitor. If not provided, by default 1, 2, 3, 4 and 5 are analyzed. Groups paths by matching the beginng of the log entry values.
- **-a** / **--max-age** Limit the maximum age of log entries to analyze in minutes. Useful for continuous analysis of the same logfile (e.g. the last ten minutes every ten minutes).
- **-ps** / **--path-stats** Include per-path statistics in the analysis report output. By default analog only generates overall statistics.
- **-t** / **--timing** Tracks and prints analysis time.

When choosing the custom log format, these options are available additionally:

- **-pr** / **--pattern-regex** Regular expression log format pattern. Define named groups for all attributes to match. Required attributes are: timestamp, verb, path, status, body\_bytes\_sent, request\_time, upstream\_response\_time. See *[log formats](#page-9-0)* for details.
- **-tf** / **--time-format** Log entry timestamp format definition (strftime compatible).

#### **Options from File**

To specify the options via a file, call analog like this:

\$ analog @arguments.txt logfile.log

The arguments.txt (can have any name) contains one argument per line. Arguments and their values can also be comma- or whitespace-separated on one line. For example:

```
nginx
-o table
--verb GET, POST, PUT
--verb PATCH
-status 404, 500
--path /foo/bar
--path /baz
--path-stats
-+
```
See [analog.utils.AnalogArgumentParser](#page-15-0) for details.

## <span id="page-7-0"></span>**1.2 Analog API**

### **1.2.1 analog Command**

The primary way to invoke analog is via the analog command which calls [analog.main.main\(\)](#page-7-1).

```
analog.main.main(argv=None)
     analog - Log Analysis Utility.
```
Name the logfile to analyze (positional argument) or leave it out to read from stdin. This can be handy for piping in filtered logfiles (e.g. with grep).

Select the logfile format subcommand that suits your needs or define a custom log format using analog custom --pattern-regex <...> --time-format <...>.

To analyze for the logfile for specified paths, provide them via  $-\text{path}$  arguments (mutliple times). Also, monitoring specifig HTTP verbs (request methods) via --verb and specific response status codes via --status argument(s) is possible.

<span id="page-8-1"></span>Paths and status codes all match the start of the actual log entry values. Thus, specifying a path / foo will group all paths beginning with that value.

Arguments can be listed in a file by specifying @argument\_file.txt as parameter.

### **1.2.2 Analyzer**

The Analyzer is the main logfile parser class. It uses a analog. formats. LogFormat instance to parse the log entries and passes them on to a analog. report. Report instance for statistical analysis. The report itsself can be passed through a [analog.renderers.Renderer](#page-13-1) subclass for different report output formats.

<span id="page-8-0"></span>class analog.analyzer.**Analyzer**(*log, format, pattern=None, time\_format=None, verbs=['DELETE', 'GET', 'PATCH', 'POST', 'PUT'], status\_codes=[1, 2, 3, 4, 5], paths=[], max\_age=None, path\_stats=False*)

Log analysis utility.

Scan a logfile for logged requests and analyze calculate statistical metrics in a [analog.report.Report](#page-10-0).

**\_\_call\_\_**() Analyze defined logfile.

Returns log analysis report object.

Return type [analog.report.Report](#page-10-0)

**\_\_init\_\_**(*log, format, pattern=None, time\_format=None, verbs=['DELETE', 'GET', 'PATCH', 'POST', 'PUT'], status\_codes=[1, 2, 3, 4, 5], paths=[], max\_age=None, path\_stats=False*) Configure log analyzer.

#### **Parameters**

- **log** (io. Text IOWrapper) handle on logfile to read and analyze.
- **format** (str) log format identifier or 'custom'.
- **pattern** (str) custom log format pattern expression.
- **time\_format** (str) log entry timestamp format (strftime compatible).
- **verbs** (list) HTTP verbs to be tracked. Defaults to [analog.analyzer.](#page-9-2) DEFAULT VERBS.
- **status**  $\text{codes}(list) \text{status codes}$  to be tracked. May be prefixes, e.g.  $["100", "2",$ "3", "4", "404"]. Defaults to analog. analyzer. DEFAULT\_STATUS\_CODES.
- **paths** (list of str) Paths to explicitly analyze. If not defined, paths are detected automatically. Defaults to [analog.analyzer.DEFAULT\\_PATHS](#page-9-4).
- **max\_age** (int) Max. age of log entries to analyze in minutes. Unlimited by default.

Raises [analog.exceptions.MissingFormatError](#page-16-1) if no format is specified.

analyze is a convenience wrapper around  $analog.$   $analyzer.$   $Analyzer$  and can act as the main and only required entry point when using analog from code.

analog.analyzer.**analyze**(*log, format, pattern=None, time\_format=None, verbs=['DELETE', 'GET', 'PATCH', 'POST', 'PUT'], status\_codes=[1, 2, 3, 4, 5], paths=[], max\_age=None, path\_stats=False, timing=False, output\_format=None*)

Convenience wrapper around [analog.analyzer.Analyzer](#page-8-0).

#### Parameters

- **log** (io. Text IOWrapper) handle on logfile to read and analyze.
- **format** (str) log format identifier or 'custom'.
- <span id="page-9-5"></span>• **pattern** (str) – custom log format pattern expression.
- **time\_format** (str) log entry timestamp format (strftime compatible).
- **verbs** (list) HTTP verbs to be tracked. Defaults to [analog.analyzer.](#page-9-2) [DEFAULT\\_VERBS](#page-9-2).
- **status** codes  $(list)$  status codes to be tracked. May be prefixes, e.g.  $["100", "2",$ "3", "4", "404"]. Defaults to analog. analyzer. DEFAULT\_STATUS\_CODES.
- **paths** (list of str) Paths to explicitly analyze. If not defined, paths are detected automatically. Defaults to [analog.analyzer.DEFAULT\\_PATHS](#page-9-4).
- **max\_age** (int) Max. age of log entries to analyze in minutes. Unlimited by default.
- **path\_stats** (bool) Print per-path analysis report. Default off.
- **timing** (bool) print analysis timing information?
- **output\_format** (str) report output format.

Returns log analysis report object.

Return type [analog.report.Report](#page-10-0)

<span id="page-9-2"></span>analog.analyzer.**DEFAULT\_VERBS** = ['DELETE', 'GET', 'PATCH', 'POST', 'PUT'] Default verbs to monitor if unconfigured.

<span id="page-9-3"></span>analog.analyzer.**DEFAULT\_STATUS\_CODES** = [1, 2, 3, 4, 5] Default status codes to monitor if unconfigured.

<span id="page-9-4"></span>analog.analyzer.**DEFAULT\_PATHS** = [] Default paths (all) to monitor if unconfigured.

## <span id="page-9-0"></span>**1.2.3 Log Format**

A LogFormat defines how log entries are represented in and can be parsed from a log file.

<span id="page-9-1"></span>class analog.formats.**LogFormat**(*name*, *pattern*, *time\_format*)

Log format definition.

Represents log format recognition patterns by name.

A name:format mapping of all defined log format patterns can be retrieved using [analog.formats.](#page-10-1) [LogFormat.all\\_formats\(\)](#page-10-1).

Each log format should at least define the following match groups:

- timestamp: Local time.
- verb: HTTP verb (GET, POST, PUT, ...).
- path: Request path.
- status: Response status code.
- body\_bytes\_sent: Body size in bytes.
- request time: Request time.
- upstream\_response\_time: Upstream response time.

```
__init__(name, pattern, time_format)
  Describe log format.
```
<span id="page-10-2"></span>The format pattern is a (verbose) regex pattern string specifying the log entry attributes as named groups that is compiled into a re.Pattern object.

All pattern group names are be available as attributes of log entries when using a analog.formats. LogEntry.entry().

#### Parameters

- **name**  $(str) log$  format name.
- **pattern** (raw str) regular expression pattern string.
- **time\_format** (str) timestamp parsing pattern.

Raises [analog.exceptions.InvalidFormatExpressionError](#page-16-2) if missing required format pattern groups or the pattern is not a valid regular expression.

#### <span id="page-10-1"></span>classmethod **all\_formats**()

Mapping of all defined log format patterns.

Returns dictionary of name:LogFormat instances.

Return type dict

#### **entry**(*match*)

Convert regex match object to log entry object.

Parameters match (re.MatchObject) – regex match object from pattern match.

Returns log entry object with all pattern keys as attributes.

Return type collections.namedtuple

#### **Predefined Formats**

#### nginx

analog.formats.**NGINX** = <analog.formats.LogFormat object>

Nginx combinded\_timed format:

```
'$remote_addr - $remote_user [$time_local] "$request" '
'$status $body_bytes_sent "$http_referer" '
'"$http_user_agent" "$http_x_forwarded_for" '
'$request_time $upstream_response_time $pipe';
```
### **1.2.4 Reports**

A Report collects log entry information and computes the statistical analysis.

<span id="page-10-0"></span>class analog.report.**Report**(*verbs*, *status\_codes*)

Log analysis report object.

Provides these statistical metrics:

- Number for requests.
- Response request method (HTTP verb) distribution.
- Response status code distribution.
- Requests per path.
- Response time statistics (mean, median).
- <span id="page-11-0"></span>• Response upstream time statistics (mean, median).
- Response body size in bytes statistics (mean, median).
- Per path request method (HTTP verb) distribution.
- Per path response status code distribution.
- Per path response time statistics (mean, median).
- Per path response upstream time statistics (mean, median).
- Per path response body size in bytes statistics (mean, median).

#### **\_\_init\_\_**(*verbs*, *status\_codes*)

Create new log report object.

Use add() method to add log entries to be analyzed.

#### **Parameters**

- **verbs** (list) HTTP verbs to be tracked.
- **status\_codes** (list) status\_codes to be tracked. May be prefixes, e.g. ["100", "2", "3", "4", "404" ]

Returns Report analysis object

#### Return type [analog.report.Report](#page-10-0)

**add**(*path*, *verb*, *status*, *time*, *upstream\_time*, *body\_bytes*)

Add a log entry to the report.

Any request with verb not matching any of self. \_verbs or status not matching any of self. \_status is ignored.

#### Parameters

- **path** (str) monitored request path.
- $\bullet$  **verb**  $(\text{str})$  HTTP method (GET, POST, ...)
- **status** (int) response status code.
- **time** (float) response time in seconds.
- **upstream\_time** (float) upstream response time in seconds.
- **body\_bytes** (float) response body size in bytes.

#### **body\_bytes**

Response body size in bytes of all matched requests.

Returns response body size statistics.

#### Return type [analog.report.ListStats](#page-13-2)

#### **finish**()

Stop execution timer.

#### **path\_body\_bytes**

Response body size in bytes of all matched requests per path.

Returns path mapping of body size statistics.

Return type dict of [analog.report.ListStats](#page-13-2)

#### **path\_requests**

List paths of all matched requests, ordered by frequency.

<span id="page-12-0"></span>Returns tuples of path and occurrency count.

Return type list of tuple

#### **path\_status**

List status codes of all matched requests per path.

Status codes are grouped by path and ordered by frequency.

Returns path mapping of tuples of status code and occurrency count.

Return type dict of list of tuple

#### **path\_times**

Response time statistics of all matched requests per path.

Returns path mapping of response time statistics.

Return type dict of [analog.report.ListStats](#page-13-2)

#### **path\_upstream\_times**

Response upstream time statistics of all matched requests per path.

Returns path mapping of response upstream time statistics.

Return type dict of [analog.report.ListStats](#page-13-2)

#### **path\_verbs**

List request methods (HTTP verbs) of all matched requests per path.

Verbs are grouped by path and ordered by frequency.

Returns path mapping of tuples of verb and occurrency count.

Return type dict of list of tuple

#### **render**(*path\_stats*, *output\_format*)

Render report data into output\_format.

#### Parameters

- **path\_stats** (bool) include per path statistics in output.
- **output\_format** (str) name of report renderer.

Raises analog.exceptions. UnknownRendererError or unknown output\_format identifiers.

Returns rendered report data.

#### Return type str

#### **status**

List status codes of all matched requests, ordered by frequency.

Returns tuples of status code and occurrency count.

Return type list of tuple

#### **times**

Response time statistics of all matched requests.

Returns response time statistics.

Return type [analog.report.ListStats](#page-13-2)

#### **upstream\_times**

Response upstream time statistics of all matched requests.

<span id="page-13-3"></span>Returns response upstream time statistics.

Return type [analog.report.ListStats](#page-13-2)

#### **verbs**

List request methods of all matched requests, ordered by frequency.

Returns tuples of HTTP verb and occurrency count.

Return type list of tuple

<span id="page-13-2"></span>class analog.report.**ListStats**(*elements*) Statistic analysis of a list of values.

Provides the mean, median and 90th, 75th and 25th percentiles.

```
__init__(elements)
    Calculate some stats from list of values.
```
Parameters **elements** (list) – list of values.

## <span id="page-13-0"></span>**1.2.5 Renderers**

Reports are rendered using one of the available renderers. These all implement the basic [analog.renderers.](#page-13-1) [Renderer](#page-13-1) interface.

<span id="page-13-1"></span>class analog.renderers.**Renderer**

Base report renderer interface.

#### classmethod **all\_renderers**()

Get a mapping of all defined report renderer names.

Returns dictionary of name to renderer class.

Return type dict

#### classmethod **by\_name**(*name*)

Select specific Renderer subclass by name.

Parameters name (str) – name of subclass.

Returns Renderer subclass instance.

Return type [analog.renderers.Renderer](#page-13-1)

Raises [analog.exceptions.UnknownRendererError](#page-16-3) for unknown subclass names.

**render**(*report*, *path\_stats=False*)

Render report statistics.

Parameters

- **report** ([analog.report.Report](#page-10-0)) log analysis report object.
- **path\_stats** (bool) include per path statistics in output.

Returns output string

Return type *str*

#### <span id="page-14-0"></span>**Available Renderers**

#### default

class analog.renderers.**PlainTextRenderer** Default renderer for plain text output in list format.

#### **Tabular Data**

class analog.renderers.**TabularDataRenderer** Base renderer for report output in any tabular form.

#### **\_list\_stats**(*list\_stats*)

Get list of (key, value) tuples for each attribute of list\_stats.

Parameters list\_stats ([analog.report.ListStats](#page-13-2)) – list statistics object.

Returns (key, value) tuples for each ListStats attribute.

Return type list of tuple

**\_tabular\_data**(*report*, *path\_stats*) Prepare tabular data for output.

Generate a list of header fields, a list of total values for each field and a list of the same values per path.

#### Parameters

• **report** ([analog.report.Report](#page-10-0)) – log analysis report object.

• **path\_stats** (bool) – include per path statistics in output.

Returns tuple of table (headers, rows).

Return type tuple

### **Visual Tables**

class analog.renderers.**ASCIITableRenderer** Base renderer for report output in ascii-table format.

#### table

class analog.renderers.**SimpleTableRenderer** Renderer for tabular report output in simple reSt table format.

#### grid

class analog.renderers.**GridTableRenderer** Renderer for tabular report output in grid table format.

#### **Separated Values**

class analog.renderers.**SeparatedValuesRenderer** Base renderer for report output in delimiter-separated values format.

#### csv

class analog.renderers.**CSVRenderer** Renderer for report output in comma separated values format.

#### <span id="page-15-1"></span>tsv

class analog.renderers.**TSVRenderer** Renderer for report output in tab separated values format.

## **1.2.6 Utils**

```
class analog.utils.AnalogArgumentParser(prog=None, usage=None, description=None, epi-
                                              log=None, parents=[], formatter_class=<class
                                               'argparse.HelpFormatter'>, prefix_chars='-', from-
                                              file_prefix_chars=None, argument_default=None,
                                              conflict_handler='error', add_help=True, al-
                                              low_abbrev=True)
```
ArgumentParser that reads multiple values per argument from files.

Arguments read from files may contain comma or whitespace separated values.

To read arguments from files create a parser with fromfile\_prefix\_chars set:

parser = AnalogArgumentParser(fromfile\_prefix\_chars='@')

Then this parser can be called with argument files:

parser.parse\_args(['--arg1', '@args\_file', 'more-args'])

The argument files contain one argument per line. Arguments can be comma or whitespace separated on a line. For example all of this works:

```
nginx
-o table
--verb GET, POST, PUT
--verb PATCH
-status 404, 500
--path /foo/bar
--path /baz
--path-stats
-t
positional
arg
```
#### **convert\_arg\_line\_to\_args**(*arg\_line*)

Comma/whitespace-split arg\_line and yield separate attributes.

Argument names defined at the beginning of a line  $(-a, -a \rceil a \rceil a)$  are repeated for each argument value in arg\_line.

**Parameters arg\_line** (str) – one line of argument(s) read from a file

Returms argument generator

Return type generator

class analog.utils.**PrefixMatchingCounter**(*\*args*, *\*\*kwds*)

Counter-like object that increments a field if it has a common prefix.

Example: "400", "401", "404" all increment a field named "4".

### <span id="page-16-5"></span><span id="page-16-4"></span>**1.2.7 Exceptions**

Analog exceptions.

- exception analog.exceptions.**AnalogError** Exception base class for all Analog errors.
- <span id="page-16-2"></span>exception analog.exceptions.**InvalidFormatExpressionError** Error raised for invalid format regex patterns.
- <span id="page-16-1"></span>exception analog.exceptions.**MissingFormatError** Error raised when Analyzer is called without format.

<span id="page-16-3"></span>exception analog.exceptions.**UnknownRendererError** Error raised for unknown output format names (to select renderer).

## <span id="page-16-0"></span>**1.3 Changelog**

### **1.3.1 1.0.0 - 2015-02-26**

- Provide yaml config file for Travis-CI.
- Extend tox environments to cover 2.7, 3.2, 3.3, 3.4, pypy and pypy3.
- Convert repository to git and move to github.
- Set version only in setup.py, use via pkg\_resources.get\_distribution.

### **1.3.2 1.0.0b1 - 2014-04-06**

• Going beta with Python 3.4 support and good test coverage.

### **1.3.3 0.3.4 - 2014-04-01**

- Test analog.analyzer implementation.
- Test analog.utils implementation.

### **1.3.4 0.3.3 - 2014-03-10**

- Test analog.renderers implementation.
- Fix bug in default plaintext renderer.

### **1.3.5 0.3.2 - 2014-03-02**

• Test analog.report.Report implementation and fix some bugs.

### **1.3.6 0.3.1 - 2014-02-09**

• Rename --max\_age option to --max-age for consistency.

### **1.3.7 0.3.0 - 2014-02-09**

- Ignore \_\_init\_\_.py at PEP257 checks since \_\_all\_\_ is not properly supported.
- Fix custom log format definitions. Format selection in CLI via subcommands.
- Add pypy to tox environments.

### **1.3.8 0.2.0 - 2014-01-30**

- Remove dependency on configparser package for Python 2.x.
- Allow specifying all analog arguments in a file for convenience.

## **1.3.9 0.1.7 - 2014-01-27**

• Giving up on VERSIONS file. Does not work with different distributions.

## **1.3.10 0.1.6 - 2014-01-27**

- Include CHANGELOG in documentation.
- Move VERSION file to analog module to make sure it can be installed.

## **1.3.11 0.1.5 - 2014-01-27**

• Replace numpy with backport of statistics for mean and median calculation.

## **1.3.12 0.1.4 - 2014-01-27**

• Move fallback for verbs, status\_codes and paths configuration to analyzer. Also use the fallbacks in analog.analyzer.Analyzer.\_\_init\_\_and analog.analyzer.analyze.

## **1.3.13 0.1.3 - 2014-01-27**

• Fix API-docs building on readthedocs.

## **1.3.14 0.1.1 - 2014-01-26**

- Add numpy to requirements.txt since installation via setup.py install does not work.
- Strip VERSION when reading it in setup.py.

### **1.3.15 0.1.0 - 2014-01-26**

- Start documentation: quickstart and CLI usage plus API documentation.
- Add renderers for CSV and TSV output. Use –output [csvltsv]. Unified codebase for all tabular renderers.
- Add renderer for tabular output. Use -output [grid|table].
- Also analyze HTTP verbs distribution for overall report.
- Remove timezone aware datetime handling for the moment.
- Introduce Report.add method to not expose Report externals to Analyzer.
- Install pytz on Python <= 3.2 for UTC object. Else use datetime.timezone.
- Add tox environment for py2.7 and py3.3 testing.
- Initial implementation of log analyzer and report object.
- Initial package structure, docs, requirements, test scripts.

# CHAPTER 2

## Authors

<span id="page-20-0"></span>Analog has been built by and with the help of:

- Fabian Büchler [<fabian.buechler@gmail.com>](mailto:fabian.buechler@gmail.com)
- Joris Bayer [<jjbayer@gmail.com>](mailto:jjbayer@gmail.com)

## <span id="page-20-1"></span>**2.1 License**

```
The MIT License (MIT)
Copyright (c) 2014 Fabian Büchler <fabian.buechler@gmail.com>
Permission is hereby granted, free of charge, to any person obtaining a copy
of this software and associated documentation files (the "Software"), to deal
in the Software without restriction, including without limitation the rights
to use, copy, modify, merge, publish, distribute, sublicense, and/or sell
copies of the Software, and to permit persons to whom the Software is
furnished to do so, subject to the following conditions:
The above copyright notice and this permission notice shall be included in
all copies or substantial portions of the Software.
THE SOFTWARE IS PROVIDED "AS IS", WITHOUT WARRANTY OF ANY KIND, EXPRESS OR
IMPLIED, INCLUDING BUT NOT LIMITED TO THE WARRANTIES OF MERCHANTABILITY,
FITNESS FOR A PARTICULAR PURPOSE AND NONINFRINGEMENT. IN NO EVENT SHALL THE
AUTHORS OR COPYRIGHT HOLDERS BE LIABLE FOR ANY CLAIM, DAMAGES OR OTHER
LIABILITY, WHETHER IN AN ACTION OF CONTRACT, TORT OR OTHERWISE, ARISING FROM,
OUT OF OR IN CONNECTION WITH THE SOFTWARE OR THE USE OR OTHER DEALINGS IN
THE SOFTWARE.
```
# CHAPTER 3

Indices and tables

- <span id="page-22-0"></span>• genindex
- modindex

Python Module Index

<span id="page-24-0"></span>a

analog.exceptions, [13](#page-16-4)

## Index

## Symbols

\_\_call\_\_() (analog.analyzer.Analyzer method), [5](#page-8-1) \_\_init\_\_() (analog.analyzer.Analyzer method), [5](#page-8-1) \_\_init\_\_() (analog.formats.LogFormat method), [6](#page-9-5) \_\_init\_\_() (analog.report.ListStats method), [10](#page-13-3) \_\_init\_\_() (analog.report.Report method), [8](#page-11-0) list stats() (analog.renderers.TabularDataRenderer method), [11](#page-14-0) \_tabular\_data() (analog.renderers.TabularDataRenderer method), [11](#page-14-0)

## A

add() (analog.report.Report method), [8](#page-11-0) all formats() (analog.formats.LogFormat class method), [7](#page-10-2) all\_renderers() (analog.renderers.Renderer class method), [10](#page-13-3) analog.exceptions (module), [13](#page-16-5) AnalogArgumentParser (class in analog.utils), [12](#page-15-1) AnalogError, [13](#page-16-5) analyze() (in module analog.analyzer), [5](#page-8-1) Analyzer (class in analog.analyzer), [5](#page-8-1)

## B

body\_bytes (analog.report.Report attribute), [8](#page-11-0) by\_name() (analog.renderers.Renderer class method), [10](#page-13-3)

ASCIITableRenderer (class in analog.renderers), [11](#page-14-0)

## C

convert arg line to args() (analog.utils.AnalogArgumentParser method), [12](#page-15-1) CSVRenderer (class in analog.renderers), [11](#page-14-0)

## D

DEFAULT\_PATHS (in module analog.analyzer), [6](#page-9-5) DEFAULT\_STATUS\_CODES (in module analog.analyzer), [6](#page-9-5) DEFAULT\_VERBS (in module analog.analyzer), [6](#page-9-5)

## E

entry() (analog.formats.LogFormat method), [7](#page-10-2)

## F

```
finish() (analog.report.Report method), 8
```
## G

GridTableRenderer (class in analog.renderers), [11](#page-14-0)

I InvalidFormatExpressionError, [13](#page-16-5)

## L

ListStats (class in analog.report), [10](#page-13-3) LogFormat (class in analog.formats), [6](#page-9-5)

## M

main() (in module analog.main), [4](#page-7-2) MissingFormatError, [13](#page-16-5)

## N

NGINX (in module analog.formats), [7](#page-10-2)

## P

path\_body\_bytes (analog.report.Report attribute), [8](#page-11-0) path requests (analog.report.Report attribute), [8](#page-11-0) path\_status (analog.report.Report attribute), [9](#page-12-0) path times (analog.report.Report attribute), [9](#page-12-0) path\_upstream\_times (analog.report.Report attribute), [9](#page-12-0) path\_verbs (analog.report.Report attribute), [9](#page-12-0) PlainTextRenderer (class in analog.renderers), [11](#page-14-0) PrefixMatchingCounter (class in analog.utils), [12](#page-15-1)

## R

render() (analog.renderers.Renderer method), [10](#page-13-3) render() (analog.report.Report method), [9](#page-12-0) Renderer (class in analog.renderers), [10](#page-13-3) Report (class in analog.report), [7](#page-10-2)

## S

SeparatedValuesRenderer (class in analog.renderers), [11](#page-14-0) SimpleTableRenderer (class in analog.renderers), [11](#page-14-0) status (analog.report.Report attribute), [9](#page-12-0)

## T

TabularDataRenderer (class in analog.renderers), [11](#page-14-0) times (analog.report.Report attribute), [9](#page-12-0) TSVRenderer (class in analog.renderers), [12](#page-15-1)

## U

UnknownRendererError, [13](#page-16-5) upstream\_times (analog.report.Report attribute), [9](#page-12-0)

## V

verbs (analog.report.Report attribute), [10](#page-13-3)